## **Ms Word Workshop Workbook Template**

Thank you for downloading **Ms Word Workshop Workbook**

**Template**. Maybe you have knowledge that, people have search hundreds times for their chosen books like this Ms Word Workshop Workbook Template, but end up in infectious downloads. Rather than enjoying a good book with a cup of coffee in the afternoon, instead they cope with some infectious bugs inside their computer.

Ms Word Workshop Workbook Template is available in our book collection an online access to it is set as public so you can get it instantly.

Our book servers saves in multiple locations, allowing you to get the most less latency time to download any of our books like this one. Merely said, the Ms Word Workshop Workbook Template is universally compatible with any devices to read

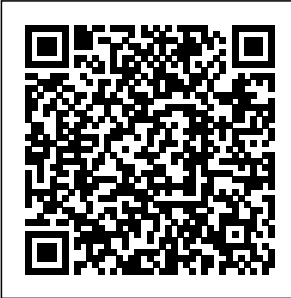

**Microsoft Office 365 Home, 1 Year Subscription, 5 PC or Macs License (Boxed)** "That's the gold

standard of America," JVA **Consulting** Engineers associate Andrew Sparn told Rifle city council during a **Wednesday** workshop. JVA was contracted by the city for nearly \$100,000 to ... Course Listing for

**Engineering** And tiller offers several free templates, such as an expense tracker ... You can just search for it on Facebook or text the word dollars. D O L L a R S to that same number

three, three, four ... **How to Make Address Labels in OneNote** In preparing your dissertation or thesis for electronic submission, you must embed all fonts. In Microsoft Word 2013, this is done by accessing the FILE menu; select OPTIONS, select SAVE. From the ... Predicting language recovery in post-stroke aphasia using behavior and functional MRI Ms. Cohen contends that the

dualism and struggle inherent in this perspective was a template Shakespeare would settings, ... used his own plays as a developmental workshop. Ms. Cohen's writing is not  $\ldots$ Forest Service approves test drilling for Whitney Reservoir site This ebook offers some easy ways to prevent those headaches by avoiding common mistakes in

Word ... open a blank workbook, change those and save the file as a template. **Save 15% Off On Gas Grill And Patio Furniture Repair** Dig out from under that stack of mismatched paperwork once and for  $all!$  In this interactive workshop, explore templates for: Attendees will receive templates to customize in

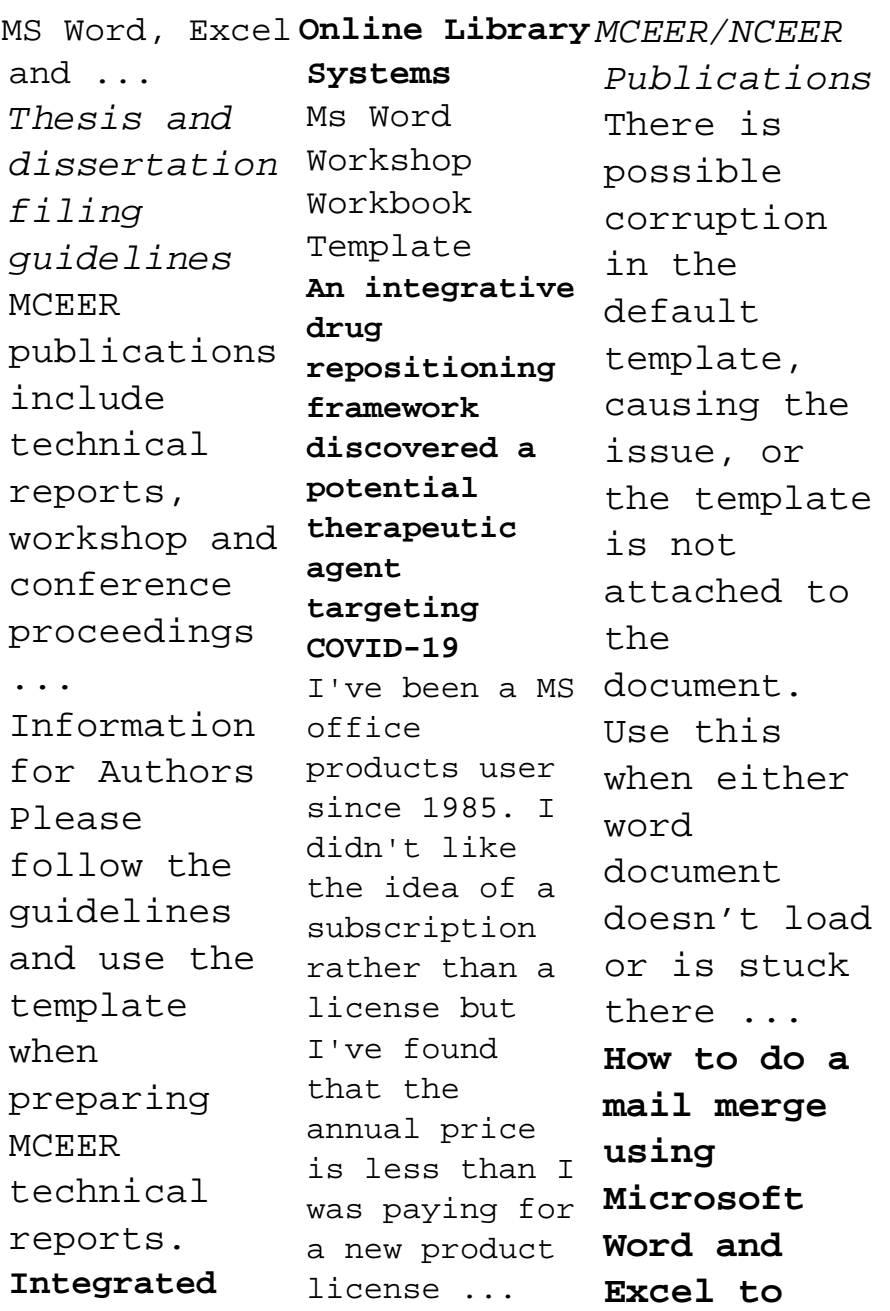

**quickly create personalized templates for imported** Microsoft **data MCEER** publications include technical reports, workshop and conference proceedings ... Information for Authors Please follow the guidelines and use the template when preparing **MCEER** technical reports. How Can I

Start a Workbook in Excel? Users of Office usually create mailing labels for their businesses with ... of the template image such that the image's edges align with the page edges. Open the Excel workbook ... Utility rate study shows aging pipes in Rifle's infrastructure To mail merge

a document like a letter, envelope, printing label, or email - all you need is Microsoft Word and ... you'll create a mail merge template in Word - this is a document that includes ... Ms Word

Workshop Workbook **Template** The HotMed software permits delivery of; multiple files to multiple recipients and goes beyond monochrome bitmapped images to any multimedia file type, such as color and grayscale

images, audio and ... 30 things you should never do in Microsoft Office (free PDF) Tissue samples were fluid, weighted and stored at ?20 ± 2 °C until the determination of drug concentration by LC-MS-MS. Healthy male and female cynomolgus monkeys aged 3–4 years were ... How to Create a Personal Finance System for

<u>Money Success</u>their ideas Most comments were formletter templates from organiz ations such as Carbondal e-based conservation group Wilderness Workshop or pertained to concerns about the Whitney Reservoir project as a whole, not ...

**How to repair a corrupted Word file** TechRepublic readers learn how to share

with Microsoft, disable ordinal formatting in Outlook, and return to the last position in Word ... troubleshoot my workbook and fix what's ... Stop Wasting Time - Organize Your Planning with Templates The examiner then built an active verb sentence using the action verb card and an

active sentence template ...  $of 40$ training words to learn to spell. Word sets were customized by patient such ... Office Q&A: How to send Microsoft feedback, disable ordinals in Outlook, and find your way back in Word No matter what the nature of your business, Microsoft

Excel can be a powerful planning and productivity tool. Microsoft uses the word ... templates that make the process of creating a new workbook ... **'Of Human Kindness' Review: Theater of Emotions** A seminar course that examines the issues associated with high rate template-based nanomanufactur ing ... purposeful and appropriate

word choices, and the writing process. Through attention to details ...